## Package 'causalCmprsk'

July 4, 2023

Type Package

Title Nonparametric and Cox-Based Estimation of Average Treatment Effects in Competing Risks

Version 2.0.0

Description Estimation of average treatment effects (ATE) of point interventions on time-to-event outcomes with K competing risks (K can be 1). The method uses propensity scores and inverse probability weighting for emulation of baseline randomization, which is described in Charpignon et al. (2022) [<doi:10.1038/s41467-022-35157-w>](https://doi.org/10.1038/s41467-022-35157-w).

License GPL  $(>= 2)$ 

Encoding UTF-8

**Depends** R  $(>= 4.0.0)$ 

Imports survival, inline, doParallel, parallel, utils, foreach, data.table, purrr, methods

RoxygenNote 7.2.3

Suggests knitr, rmarkdown, bookdown, tidyverse, ggalt, cobalt, ggsci, modEvA, naniar, DT, Hmisc, hrbrthemes, summarytools

VignetteBuilder knitr

URL <https://github.com/Bella2001/causalCmprsk>

BugReports <https://github.com/Bella2001/causalCmprsk/issues>

#### NeedsCompilation no

Author Bella Vakulenko-Lagun [aut, cre], Colin Magdamo [aut], Marie-Laure Charpignon [aut], Bang Zheng [aut], Mark Albers [aut], Sudeshna Das [aut]

Maintainer Bella Vakulenko-Lagun <blagun@stat.haifa.ac.il>

Repository CRAN

Date/Publication 2023-07-04 17:23:02 UTC

### <span id="page-1-0"></span>R topics documented:

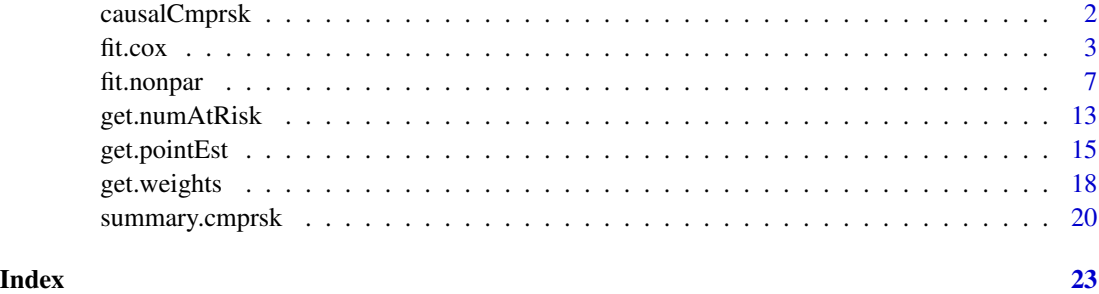

<span id="page-1-1"></span>causalCmprsk *Estimation of Average Treatment Effects (ATE) of Point Intervention on Time-to-Event Outcomes with Competing Risks*

#### Description

The package accompanies the paper of Charpignon et al. (2022). It can be applied to data with any number of competing events, including the case of only one type of event. The method uses propensity scores weighting for emulation of baseline randomization. The package implements different types of weights: ATE, stabilized ATE, ATT, ATC and overlap weights, as described in Li et al. (2018), and different treatment effect measures (hazard ratios, risk differences, risk ratios, and restricted mean time differences).

#### Details

The **causalCmprsk** package provides two main functions: [fit.cox](#page-2-1) that assumes Cox proportional hazards structural models for cause-specific hazards, and [fit.nonpar](#page-6-1) that does not assume any model for potential outcomes. The function [get.weights](#page-17-1) returns estimated weights that are aimed for emulation of a baseline randomization in observational data where the treatment was not assigned randomly, and where conditional exchangeability is assumed. The function [get.pointEst](#page-14-1) extracts a point estimate corresponding to a specific time point from the time-varying functionals returned by [fit.cox](#page-2-1) and [fit.nonpar](#page-6-1). The function [get.numAtRisk](#page-12-1) allows to obtain the numberat-risk statistic in the raw and weighted data.

#### References

M.-L. Charpignon, B. Vakulenko-Lagun, B. Zheng, C. Magdamo, B. Su, K.E. Evans, S. Rodriguez, et al. 2022. Causal inference in medical records and complementary systems pharmacology for metformin drug repurposing towards dementia. Nature Communications 13:7652.

F. Li, K.L. Morgan, and A.M. Zaslavsky. 2018. Balancing Covariates via Propensity Score Weighting. Journal of the American Statistical Association 113 (521): 390–400.

<span id="page-2-1"></span><span id="page-2-0"></span>

#### Description

Implements Cox-based estimation of ATE assuming a structural proportional hazards model for two potential outcomes. It provides three measures of treatment effects on time-to-event outcomes: (1) cause-specific hazard ratios which are time-dependent measures under a nonparametric model, (2) risk-based measures such as cause-specific risk differences and cause-specific risk ratios, and (3) restricted-mean-time differences which quantify how much time on average was lost (or gained) due to treatment by some specified time point. Please see our package vignette for more details.

#### Usage

```
fit.cox(
  df,
  X,
 E,
  trt.formula,
 A,
  C = NULL,wtype = "unadj",cens = \theta,
  conf. level = 0.95,bs = FALSE,nbs.rep = 400,seed = 17,
  parallel = FALSE,
  verbose = FALSE
\mathcal{E}
```
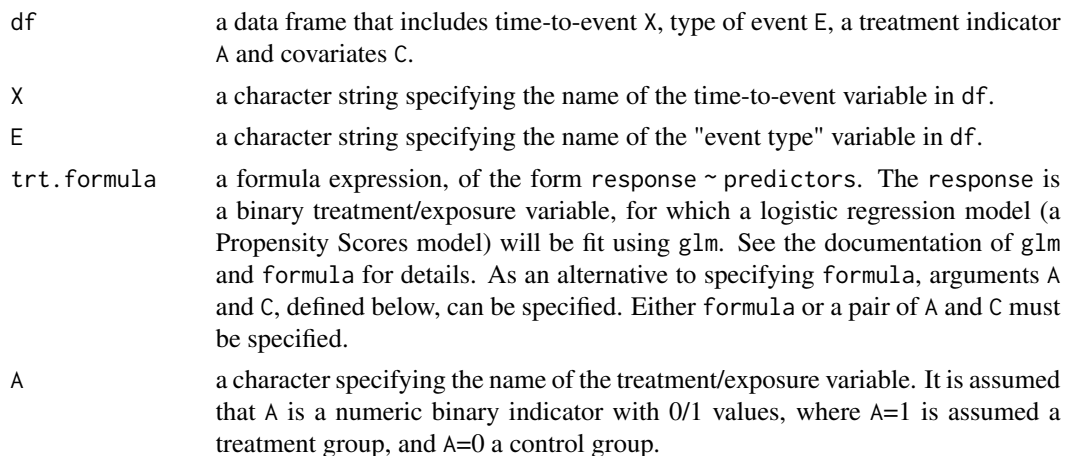

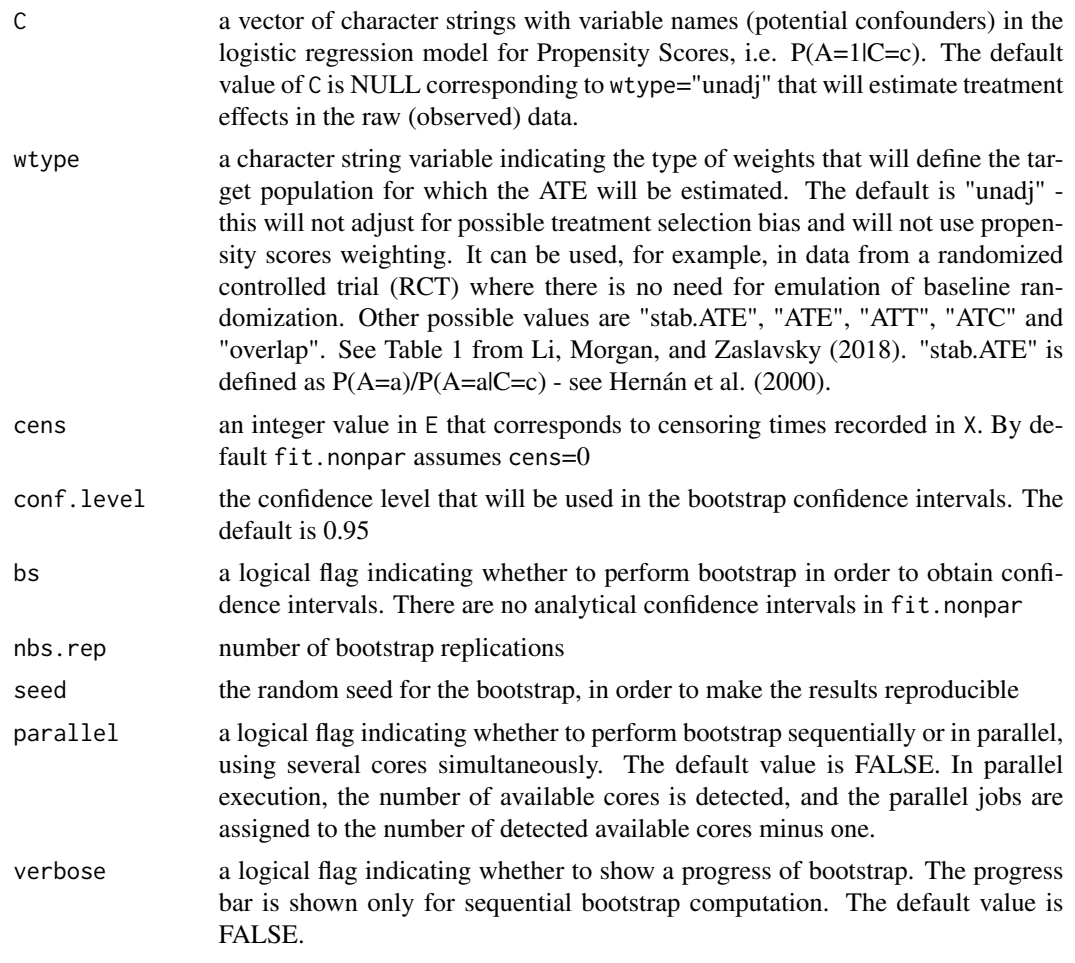

#### Value

A list of class cmprsk with the following fields:

time

a vector of time points for which all the parameters are estimated trt.0

a list of estimates of the counterfactual parameters corresponding to A=0 and the type of event E. trt. 0 has K fields as the nun

- CumHaz a vector of cumulative hazard estimates
- CIF a vector of cumulative incidence functions (CIF)
- RMT a vector of restricted mean time (RMT) estimates
- CumHaz.CI.L a vector of bootstrap-based quantile estimate of lower confidence limits for cumulative hazard estimates
- CumHaz.CI.U a vector of bootstrap-based quantile estimate of upper confidence limits for cumulative hazard estimates

#### fit.cox 5

- CumHaz.SE a vector of the bootstrap-based estimated standard errors of cumulative hazard estimates
- CIF.CI.L a vector of bootstrap-based quantile estimate of lower confidence limits for CIF estimates
- CIF.CI.U a vector of bootstrap-based quantile estimate of upper confidence limits for CIF estimates
- CIF.SE a vector of bootstrap-based estimated standard error of CIF estimates
- RMT.CI.L a vector of bootstrap-based quantile estimate of lower confidence limits for RMT estimates
- RMT.CI.U a vector of bootstrap-based quantile estimate of upper confidence limits for RMT estimates
- RMT.SE a vector of the bootstrap-based estimated standard errors of RMT estimates
- bs.CumHaz a matrix of dimension nbs.rep by the length of time vector, with cumulative hazard estimates for nbs.rep bootstrap samples

#### trt.1

a list of estimates of the counterfactual parameters corresponding to A=1 and the type of event E. trt.1 has K fields as the nun

- CumHaz a vector of cumulative hazard estimates
- CIF a vector of cumulative incidence functions
- RMT a vector of restricted mean time estimates
- CumHaz.CI.L a vector of bootstrap-based quantile estimate of lower confidence limits for cumulative hazard estimates
- CumHaz.CI.U a vector of bootstrap-based quantile estimate of upper confidence limits for cumulative hazard estimates
- CumHaz.SE a vector of the bootstrap-based estimated standard errors of cumulative hazard estimates
- CIF.CI.L a vector of bootstrap-based quantile estimate of lower confidence limits for CIF estimates
- CIF.CI.U a vector of bootstrap-based quantile estimate of upper confidence limits for CIF estimates
- CIF.SE a vector of bootstrap-based estimated standard error for CIF estimates
- RMT.CI.L a vector of bootstrap-based quantile estimate of lower confidence limits for RMT estimates
- RMT.CI.U a vector of bootstrap-based quantile estimate of upper confidence limits for RMT estimates
- RMT.SE a vector of the bootstrap-based estimated standard errors of the RMT estimates
- bs.CumHaz a matrix of dimension nbs.rep by the length of time vector, with cumulative hazard estimates for nbs.rep bootstrap samples

#### trt.eff

a list of estimates of the treatment effect measures corresponding to the type of event E. trt.eff has the number of fields as the

- <span id="page-5-0"></span>• log.CumHazR an estimate of the log of the hazard ratio. It is a scalar since the Cox model is assumed.
- RD a vector of time-varying Risk Difference between two treatment arms
- RR a vector of time-varying Risk Ratio between two treatment arms
- ATE.RMT a vector of the time-varying Restricted Mean Time Difference between two treatment arms
- log.CumHazR.CI.L a bootstrap-based quantile estimate of the lower confidence limit of log.CumHazR
- log.CumHazR.CI.U a bootstrap-based quantile estimate of the upper confidence limit of log.CumHazR
- log.CumHazR.SE a bootstrap-based estimated standard error of log.CumHazR
- log. CumHazR.pvalue p-value from a Wald test of a two-sided hypothesis H0: HR(A=1)/HR(A=0)=1
- RD.CI.L a vector of bootstrap-based quantile estimates of the lower confidence limits of the Risk Difference estimates
- RD.CI.U a vector of bootstrap-based quantile estimate of the upper confidence limits of the Risk Difference estimates
- RD.SE a vector of the bootstrap-based estimated standard errors of the Risk Difference
- RR.CI.L a vector of bootstrap-based quantile estimates of the lower confidence limits of the Risk Ratio estimates
- RR.CI.U a vector of bootstrap-based quantile estimate of the upper confidence limits of the Risk Ratio estimates
- RR.SE a vector of the bootstrap-based estimated standard errors of the Risk Ratio
- ATE.RMT.CI.L a vector of bootstrap-based quantile estimate of lower confidence limits for the RMT difference estimates
- ATE.RMT.CI.U a vector of bootstrap-based quantile estimate of upper confidence limits for the RMT difference estimates
- ATE.RMT.SE a vector of bootstrap-based estimated standard errors of the RMT difference estimates

#### References

F. Li, K.L. Morgan, and A.M. Zaslavsky. 2018. Balancing Covariates via Propensity Score Weighting. Journal of the American Statistical Association, 113 (521): 390–400.

M.A. Hernán, B. Brumback, and J.M. Robins. 2000. Marginal structural models and to estimate the causal effect of zidovudine on the survival of HIV-positive men. Epidemiology, 11 (5): 561-570.

#### See Also

[fit.nonpar](#page-6-1), [get.pointEst](#page-14-1), [causalCmprsk](#page-1-1)

```
# create a data set
n < - 1000set.seed(7)
c1 <- runif(n)
```
#### <span id="page-6-0"></span>fit.nonpar 7

```
c2 \le - as.numeric(runif(n)< 0.2)
set.seed(77)
cf.m.T1 <- rweibull(n, shape=1, scale=exp(-(-1 + 2 \times c1)))
cf.m.T2 <- rweibull(n, shape=1, scale=exp(-(1 + 1*c2)))cf.m.T <- pmin( cf.m.T1, cf.m.T2)
cf.m.E \leq rep(0, n)cf.m.E[cf.m.T1<=cf.m.T2] <- 1
cf.m.E[cf.m.T2<cf.m.T1] <- 2
set.seed(77)
cf.s.T1 <- rweibull(n, shape=1, scale=exp(-1*c1 ))
cf.s.T2 <- rweibull(n, shape=1, scale=exp(-2*c2))
cf.s.T <- pmin( cf.s.T1, cf.s.T2)
cf.s.E \leq rep(0, n)cf.s.E[cf.s.T1<=cf.s.T2] <- 1
cf.s.E[cf.s.T2<cf.s.T1] <- 2
exp.z < - exp(0.5 + 1*c1 - 1*c2)pr <- exp.z/(1+exp.z)
TRT <- ifelse(runif(n)< pr, 1, 0)
X <- ifelse(TRT==1, cf.m.T, cf.s.T)
E <- ifelse(TRT==1, cf.m.E, cf.s.E)
covs.names \leq c("c1", "c2")
data <- data.frame(X=X, E=E, TRT=TRT, c1=c1, c2=c2)
form.txt <- paste0("TRT", " ~ ", paste0(covs.names, collapse = "+"))
trt.formula <- as.formula(form.txt)
wei <- get.weights(formula=trt.formula, data=data, wtype = "overlap")
hist(wei$ps[data$TRT==1], col="red", breaks = seq(0,1,0.05))
hist(wei$ps[data$TRT==0], col="blue", breaks = seq(0,1,0.05))
# Cox-based estimation:
res.cox.ATE <- fit.cox(df=data, X="X", E="E", trt.formula=trt.formula, wtype="stab.ATE")
cox.pe <- get.pointEst(res.cox.ATE, 0.5)
cox.pe$trt.eff[[1]]$RD
```
# please see our package vignette for practical examples

<span id="page-6-1"></span>fit.nonpar *Nonparametric estimation of ATE corresponding to the target population*

#### **Description**

Implements nonparametric estimation (based on the weighted Aalen-Johansen estimator) of ATE meaning that it does not assume any model for potential outcomes. It provides three measures of treatment effects on time-to-event outcomes: (1) cause-specific hazard ratios which are timedependent measures under a nonparametric model, (2) risk-based measures such as cause-specific risk differences and cause-specific risk ratios, and (3) restricted-mean-time differences which quantify how much time on average was lost (or gained) due to treatment by some specified time point. Please see our package vignette for more details.

8 fit.nonpart of the state of the state of the state of the state of the state of the state of the state of the state of the state of the state of the state of the state of the state of the state of the state of the state

### Usage

```
fit.nonpar(
 df,
 X,
 E,
 trt.formula,
 A,
 C = NULL,wtype = "unadj",
 cens = \theta,
 conf. level = 0.95,bs = FALSE,nbs.rep = 400,seed = 17,parallel = FALSE,
 verbose = FALSE
\mathcal{L}
```
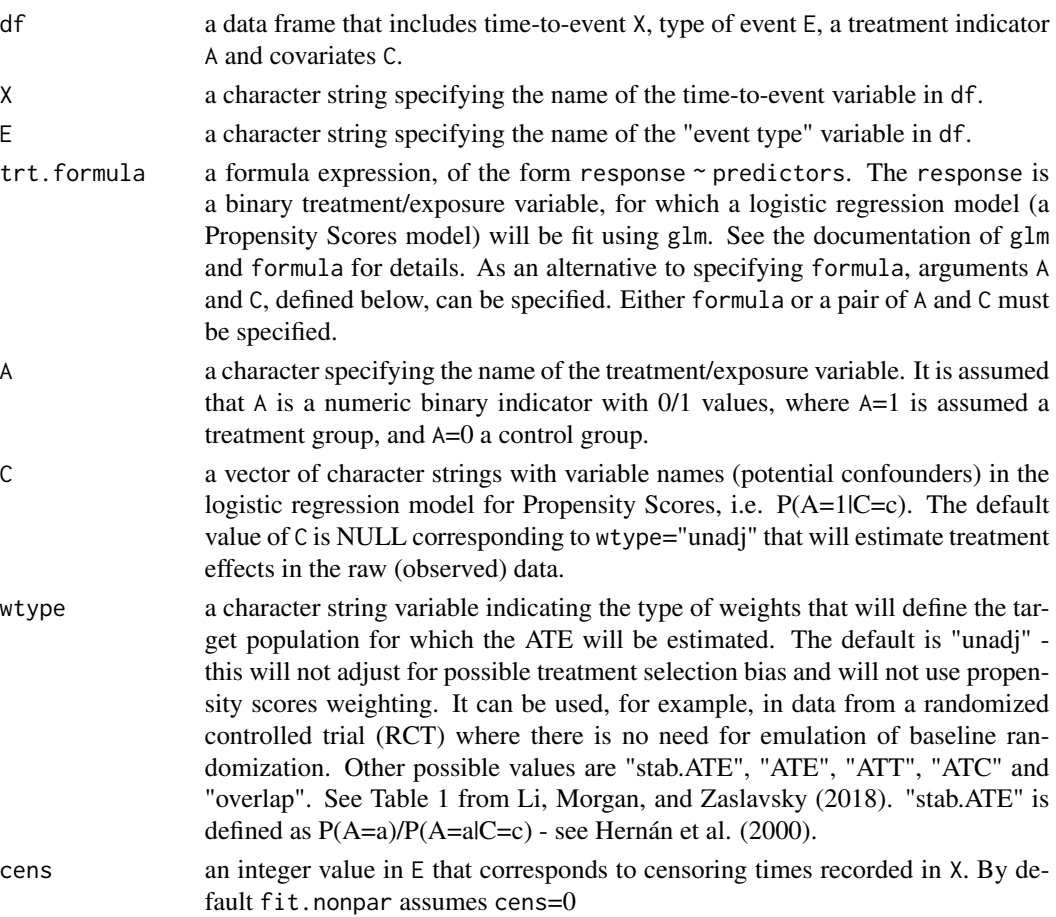

#### fit.nonpar 9

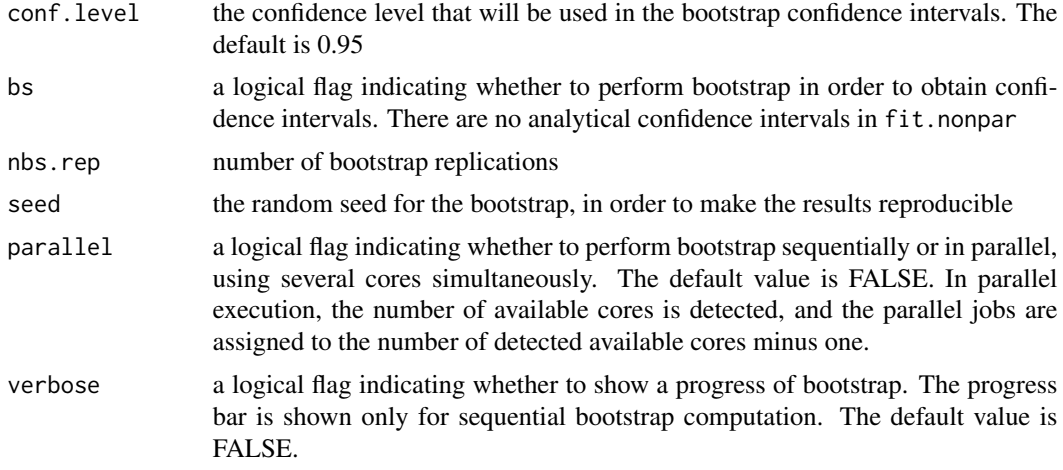

#### Value

A list of class cmprsk with the following fields:

#### time

a vector of time points for which all the parameters are estimated trt.0

a list of estimates of the absolute counterfactual parameters corresponding to A=0 and the type of event E. trt.0 has the numb

- CumHaz a vector of cumulative hazard estimates
- CIF a vector of cumulative incidence functions (CIF)
- RMT a vector of restricted mean time (RMT) estimates
- CumHaz.CI.L a vector of bootstrap-based quantile estimate of lower confidence limits for cumulative hazard estimates
- CumHaz.CI.U a vector of bootstrap-based quantile estimate of upper confidence limits for cumulative hazard estimates
- CumHaz.SE a vector of the bootstrap-based estimated standard errors of cumulative hazard estimates
- CIF.CI.L a vector of bootstrap-based quantile estimate of lower confidence limits for CIF estimates
- CIF.CI.U a vector of bootstrap-based quantile estimate of upper confidence limits for CIF estimates
- CIF.SE a vector of bootstrap-based estimated standard error of CIF estimates
- RMT.CI.L a vector of bootstrap-based quantile estimate of lower confidence limits for RMT estimates
- RMT.CI.U a vector of bootstrap-based quantile estimate of upper confidence limits for RMT estimates
- RMT.SE a vector of the bootstrap-based estimated standard errors of RMT estimates

• bs.CumHaz a matrix of dimension nbs.rep by the length of time vector, with cumulative hazard estimates for nbs.rep bootstrap samples

#### fit.nonpar 11

#### trt.1

a list of estimates of the absolute counterfactual parameters corresponding to A=1 and the type of event E. trt.1 has the numb

- CumHaz a vector of cumulative hazard estimates
- CIF a vector of cumulative incidence functions
- RMT a vector of restricted mean time estimates
- CumHaz.CI.L a vector of bootstrap-based quantile estimate of lower confidence limits for cumulative hazard estimates
- CumHaz.CI.U a vector of bootstrap-based quantile estimate of upper confidence limits for cumulative hazard estimates
- CumHaz.SE a vector of the bootstrap-based estimated standard errors of cumulative hazard estimates
- CIF.CI.L a vector of bootstrap-based quantile estimate of lower confidence limits for CIF estimates
- CIF.CI.U a vector of bootstrap-based quantile estimate of upper confidence limits for CIF estimates
- CIF.SE a vector of bootstrap-based estimated standard error for CIF estimates
- RMT.CI.L a vector of bootstrap-based quantile estimate of lower confidence limits for RMT estimates
- RMT.CI.U a vector of bootstrap-based quantile estimate of upper confidence limits for RMT estimates
- RMT.SE a vector of the bootstrap-based estimated standard errors of the RMT estimates
- bs.CumHaz a matrix of dimension nbs.rep by the length of time vector, with cumulative hazard estimates for nbs.rep bootstrap samples

#### trt.eff

a list of estimates of the treatment effect measures corresponding to the type of event E. trt. eff has the number of fields as the

- log.CumHazR a vector of the log of the time-varying ratio of hazards in two treatment arms
- RD a vector of time-varying Risk Difference between two treatment arms
- RR a vector of time-varying Risk Ratio between two treatment arms
- ATE.RMT a vector of the time-varying Restricted Mean Time Difference between two treatment arms
- log.CumHazR.CI.L a vector of bootstrap-based quantile estimates of the lower confidence limits of log.CumHazR
- log.CumHazR.CI.U a vector of bootstrap-based quantile estimates of the upper confidence limits of log.CumHazR
- log.CumHazR.SE a vector of bootstrap-based estimated standard errors of log.CumHazR
- RD.CI.L a vector of bootstrap-based quantile estimates of the lower confidence limits of the Risk Difference estimates
- <span id="page-11-0"></span>• RD.CI.U a vector of bootstrap-based quantile estimate of the upper confidence limits of the Risk Difference estimates
- RD.SE a vector of the bootstrap-based estimated standard errors of the Risk Difference
- RR.CI.L a vector of bootstrap-based quantile estimates of the lower confidence limits of the Risk Ratio estimates
- RR.CI.U a vector of bootstrap-based quantile estimate of the upper confidence limits of the Risk Ratio estimates
- RR.SE a vector of the bootstrap-based estimated standard errors of the Risk Ratio
- ATE.RMT.CI.L a vector of bootstrap-based quantile estimate of lower confidence limits for the RMT difference estimates
- ATE.RMT.CI.U a vector of bootstrap-based quantile estimate of upper confidence limits for the RMT difference estimates
- ATE.RMT.SE a vector of bootstrap-based estimated standard errors of the RMT difference estimates

#### **References**

F. Li, K.L. Morgan, and A.M. Zaslavsky. 2018. Balancing Covariates via Propensity Score Weighting. Journal of the American Statistical Association 113 (521): 390–400.

M.A. Hernán, B. Brumback, and J.M. Robins. 2000. Marginal structural models and to estimate the causal effect of zidovudine on the survival of HIV-positive men. Epidemiology, 11 (5): 561-570.

#### See Also

[fit.cox](#page-2-1), [get.pointEst](#page-14-1), [causalCmprsk](#page-1-1)

```
# create a data set
n < - 1000set.seed(7)
c1 \leftarrow runif(n)c2 \leq -as.numeric(runif(n) < 0.2)set.seed(77)
cf.m.T1 <- rweibull(n, shape=1, scale=exp(-(-1 + 2 \times c1)))
cf.m.T2 <- rweibull(n, shape=1, scale=exp(-(1 + 1*c2)))cf.m.T \leftarrow pmin(cf.m.T1, cf.m.T2)cf.m.E \leq -rep(0, n)cf.m.E[cf.m.T1<=cf.m.T2] <- 1
cf.m.E[cf.m.T2<cf.m.T1] <- 2
set.seed(77)
cf.s.T1 \leftarrow \text{rweibull}(n, \text{shape=1}, \text{scale=exp}(-1*c1))cf.s.T2 \leftarrow \text{rweibull}(n, \text{shape=1}, \text{scale=exp}(-2*c2))cf.s.T \leftarrow pmin(cf.s.T1, cf.s.T2)cf.s.E \leq rep(0, n)cf.s.E[cf.s.T1<=cf.s.T2] <- 1
cf.s.E[cf.s.T2<cf.s.T1] <- 2
exp.z \leq exp(0.5 + 1*c1 - 1*c2)
```
#### <span id="page-12-0"></span>get.numAtRisk 13

```
pr <- exp.z/(1+exp.z)
TRT <- ifelse(runif(n)< pr, 1, 0)
X <- ifelse(TRT==1, cf.m.T, cf.s.T)
E <- ifelse(TRT==1, cf.m.E, cf.s.E)
covs.names \leq c("c1", "c2")
data <- data.frame(X=X, E=E, TRT=TRT, c1=c1, c2=c2)
form.txt <- paste0("TRT", " \sim ", paste0(covs.names, collapse = "+"))
trt.formula <- as.formula(form.txt)
wei <- get.weights(formula=trt.formula, data=data, wtype = "overlap")
hist(wei$ps[data$TRT==1], col="red", breaks = seq(0,1,0.05))
hist(wei$ps[data$TRT==0], col="blue", breaks = seq(0,1,0.05))
# Nonparametric estimation:
res.ATE <- fit.nonpar(df=data, X="X", E="E", trt.formula=trt.formula, wtype="stab.ATE")
nonpar.pe <- get.pointEst(res.ATE, 0.5)
nonpar.pe$trt.eff[[1]]$RD
# please see our package vignette for practical examples
```
#### <span id="page-12-1"></span>get.numAtRisk *Number-at-risk in raw and weighted data*

#### Description

Obtaining time-varying number-at-risk statistic in both raw and weighted data

#### Usage

```
get.numAtRisk(df, X, E, A, C = NULL, wtype = "unadj", cens = 0)
```
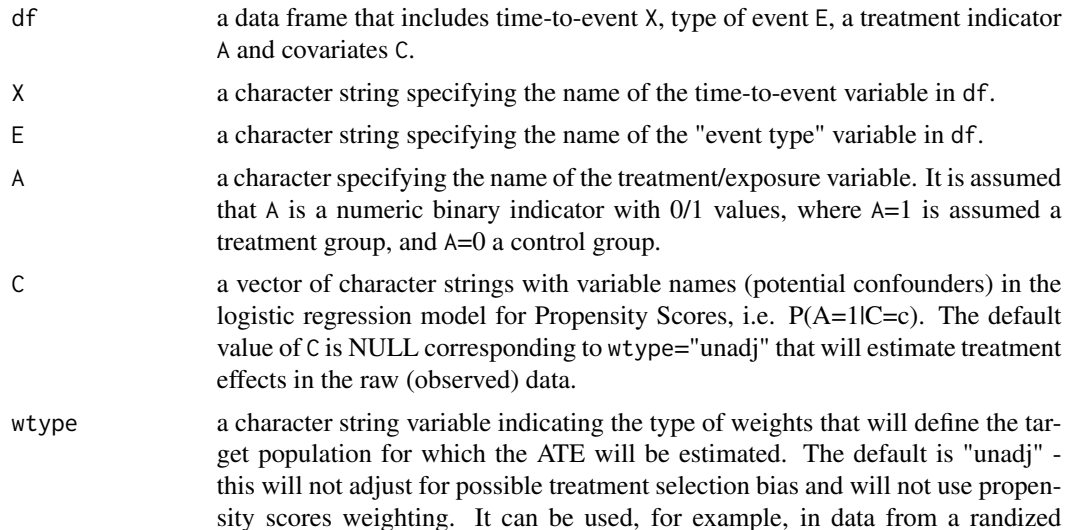

<span id="page-13-0"></span>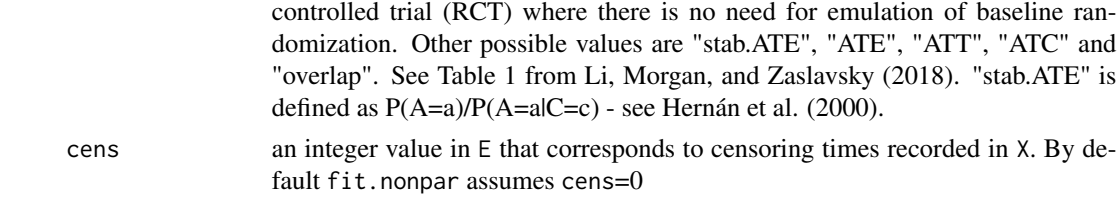

#### Value

A list with two fields:

- trt.0 a matrix with three columns, time, num and sample corresponding to the treatment arm with A=0. The results for both weighted and unadjusted number-at-risk are returnd in a long-format matrix. The column time is a vector of time points at which we calculate the number-at-risk. The column num is the number-at-risk. The column sample is a factor variable that gets one of two values, "Weighted" or "Unadjusted". The estimated number-at-risk in the weighted sample corresponds to the rows with sample="Weighted".
- trt.1 a matrix with three columns, time, num and sample corresponding to the treatment arm with A=1. The results for both weighted and unadjusted number-at-risk are returnd in a long-format matrix. The column time is a vector of time points at which we calculate the number-at-risk. The column num is the number-at-risk. The column sample is a factor variable that gets one of two values, "Weighted" or "Unadjusted". The estimated number-at-risk in the weighted sample corresponds to the rows with sample="Weighted".

#### See Also

[get.weights](#page-17-1), [get.pointEst](#page-14-1), [causalCmprsk](#page-1-1)

```
# create a data set
n < - 1000set.seed(7)
c1 \leftarrow runif(n)c2 \le - as.numeric(runif(n)< 0.2)
set.seed(77)
cf.m.T1 <- rweibull(n, shape=1, scale=exp(-(-1 + 2 \times c1)))
cf.m.T2 <- rweibull(n, shape=1, scale=exp(-(1 + 1*c2)))cf.m.T \leftarrow pmin(cf.m.T1, cf.m.T2)cf.m.E \leq rep(0, n)cf.m.E[cf.m.T1<=cf.m.T2] <- 1
cf.m.E[cf.m.T2<cf.m.T1] <- 2
set.seed(77)
cf.s.T1 \leftarrow \text{rweibull}(n, \text{shape=1}, \text{scale=exp}(-1*c1))cf.s.T2 \leftarrow \text{rweibull}(n, \text{shape=1}, \text{scale=exp}(-2*c2))cf.s.T <- pmin( cf.s.T1, cf.s.T2)
cf.s.E \leftarrow rep(0, n)cf.s.E[cf.s.T1<=cf.s.T2] <- 1
cf.s.E[cf.s.T2<cf.s.T1] <- 2
exp.z < - exp(0.5 + 1*c1 - 1*c2)pr <- exp.z/(1+exp.z)
```
#### <span id="page-14-0"></span>get.pointEst 15

```
TRT \le ifelse(runif(n)\le pr, 1, 0)
X <- ifelse(TRT==1, cf.m.T, cf.s.T)
E <- ifelse(TRT==1, cf.m.E, cf.s.E)
covs.names \leq c("c1", "c2")data <- data.frame(X=X, E=E, TRT=TRT, c1=c1, c2=c2)
num.atrisk <- get.numAtRisk(data, "X", "E", "TRT", C=covs.names, wtype="overlap", cens=0)
plot(num.atrisk$trt.1$time[num.atrisk$trt.1$sample=="Weighted"],
     num.atrisk$trt.1$num[num.atrisk$trt.1$sample=="Weighted"], col="red", type="s",
     xlab="time", ylab="number at risk",
     main="Number at risk in TRT=1", ylim=c(0, max(num.atrisk$trt.1$num)))
lines(num.atrisk$trt.1$time[num.atrisk$trt.1$sample=="Unadjusted"],
     num.atrisk$trt.1$num[num.atrisk$trt.1$sample=="Unadjusted"], col="blue", type="s")
legend("topright", legend=c("Weighted", "Unadjusted"), lty=1:1, col=c("red", "blue"))
plot(num.atrisk$trt.0$time[num.atrisk$trt.0$sample=="Weighted"],
     num.atrisk$trt.0$num[num.atrisk$trt.0$sample=="Weighted"], col="red", type="s",
     xlab="time", ylab="number at risk",
     main="Number at risk in TRT=0", ylim=c(0, max(num.atrisk$trt.0$num)))
lines(num.atrisk$trt.0$time[num.atrisk$trt.0$sample=="Unadjusted"],
     num.atrisk$trt.0$num[num.atrisk$trt.0$sample=="Unadjusted"], col="blue", type="s")
legend("topright", legend=c("Weighted", "Unadjusted"), lty=1:1, col=c("red", "blue"))
```
get.pointEst *Returns point estimates and* conf.level*% confidence intervals corresponding to a specific time point*

#### Description

The confidence interval returned by this function corresponds to the value conf.level passed to the function fit.cox or fit.nonpar. The first input argument cmprsk.obj is a result corresponding to conf.level.

#### Usage

get.pointEst(cmprsk.obj, timepoint)

#### Arguments

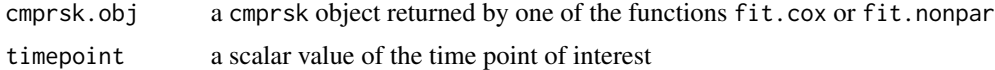

#### Value

A list with the following fields:

```
time
a scalar timepoint passed into the function
trt.0
a list of estimates of the absolute counterfactual parameters corresponding to A=0 and the type of event E. trt.0 has the numb
```
- CumHaz a point estimate of the cumulative hazard
- CumHaz.CI.L a bootstrap-based quantile estimate of a lower bound of a conf. level% confidence interval for the cumulative hazard
- CumHaz.CI.U a bootstrap-based quantile estimate of an upper bound of a conf.level% confidence interval for the cumulative hazard
- CIF a point estimate of the cumulative incidence function
- CIF.CI.L a bootstrap-based quantile estimate of a lower bound of a conf. level% confidence interval for the cumulative incidence function
- CIF.CI.U a bootstrap-based quantile estimate of an upper bound of a conf.level% confidence interval for the cumulative incidence function
- RMT a point estimate of the restricted mean time
- RMT.CI.L a bootstrap-based quantile estimate of a lower bound of a conf. level% confidence interval for the restricted mean time
- RMT.CI.U a bootstrap-based quantile estimate of an upper bound of a conf.level% confidence interval for the restricted mean time

#### trt.1

a list of estimates of the absolute counterfactual parameters corresponding to A=1 and the type of event E. trt.1 has the numb

- CumHaz a point estimate of the cumulative hazard
- CumHaz.CI.L a bootstrap-based quantile estimate of a lower bound of a conf.level% confidence interval for the cumulative hazard
- CumHaz.CI.U a bootstrap-based quantile estimate of an upper bound of a conf.level% confidence interval for the cumulative hazard
- CIF a point estimate of the cumulative incidence function
- CIF.CI.L a bootstrap-based quantile estimate of a lower bound of a conf. level% confidence interval for the cumulative incidence function
- CIF.CI.U a bootstrap-based quantile estimate of an upper bound of a conf.level% confidence interval for the cumulative incidence function
- RMT a point estimate of the restricted mean time
- RMT.CI.L a bootstrap-based quantile estimate of a lower bound of a conf. level% confidence interval for the restricted mean time
- RMT.CI.U a bootstrap-based quantile estimate of an upper bound of a conf.level% confidence interval for the restricted mean time

#### trt.eff

a list of estimates of the treatment effect measures corresponding to the type of event E. trt.eff has the number of fields as the

- log.CumHazR a point estimate of the log of the ratio of hazards between two treatment arms
- log.CumHazR.CI.L a bootstrap-based quantile estimate of a lower bound of a conf.level%

#### <span id="page-16-0"></span>get.pointEst 17

confidence interval for the log of the ratio of hazards between two treatment arms

- log. CumHazR.CI.U a bootstrap-based quantile estimate of an upper bound of a conf. level% confidence interval for the log of the ratio of hazards between two treatment arms
- RD a point estimate of the risk difference between two treatment arms
- RD.CI.L a bootstrap-based quantile estimate of a lower bound of a conf.level% confidence interval for the risk difference between two treatment arms
- RD.CI.U a bootstrap-based quantile estimate of an upper bound of a conf. level% confidence interval for the risk difference between two treatment arms
- RR a point estimate of the risk ratio between two treatment arms
- RR.CI.L a bootstrap-based quantile estimate of a lower bound of a conf.level% confidence interval for the risk ratio between two treatment arms
- RR.CI.U a bootstrap-based quantile estimate of an upper bound of a conf.level% confidence interval for the risk ratio between two treatment arms
- ATE.RMT a point estimate of the restricted mean time difference between two treatment arms
- ATE.RMT.CI.L a bootstrap-based quantile estimate of a lower bound of a conf.level% confidence interval for the restricted mean time difference between two treatment arms
- ATE.RMT.CI.U a bootstrap-based quantile estimate of an upper bound of a conf.level% confidence interval for the restricted mean time difference between two treatment arms

#### See Also

[fit.cox](#page-2-1), [fit.nonpar](#page-6-1), [causalCmprsk](#page-1-1)

```
# create a data set
n < -1000set.seed(7)
c1 \leftarrow runif(n)c2 \le - as.numeric(runif(n)< 0.2)
set.seed(77)
cf.m.T1 \le rweibull(n, shape=1, scale=exp(-(-1 + 2*c1)))
cf.m.T2 <- rweibull(n, shape=1, scale=exp(-(1 + 1*c2)))cf.m.T <- pmin( cf.m.T1, cf.m.T2)
cf.m.E \leq -rep(0, n)cf.m.E[cf.m.T1<=cf.m.T2] <- 1
cf.m.E[cf.m.T2<cf.m.T1] <- 2
set.seed(77)
cf.s.T1 <- rweibull(n, shape=1, scale=exp(-1*c1 ))
cf.s.T2 \leftarrow \text{rweibull}(n, \text{shape=1}, \text{scale=exp}(-2*c2))cf.s.T \leftarrow pmin(cf.s.T1, cf.s.T2)cf.s.E \leftarrow rep(0, n)cf.s.E[cf.s.T1<=cf.s.T2] <- 1
cf.s.E[cf.s.T2 < cf.s.T1] <- 2exp.z \leq exp(0.5 + 1*c1 - 1*c2)pr \leq -exp.z/(1+exp.z)TRT <- ifelse(runif(n)< pr, 1, 0)
X <- ifelse(TRT==1, cf.m.T, cf.s.T)
```

```
E <- ifelse(TRT==1, cf.m.E, cf.s.E)
covs.names \leq c("c1", "c2")
data <- data.frame(X=X, E=E, TRT=TRT, c1=c1, c2=c2)
form.txt <- paste0("TRT", " ~ ", paste0(c("c1", "c2"), collapse = "+"))
trt.formula <- as.formula(form.txt)
wei <- get.weights(formula=trt.formula, data=data, wtype = "overlap")
hist(wei$ps[data$TRT==1], col="red", breaks = seq(0,1,0.05))
par(new=TRUE)
hist(wei$ps[data$TRT==0], col="blue", breaks = seq(0,1,0.05))
# Nonparametric estimation:
res.ATE <- fit.nonpar(df=data, X="X", E="E", trt.formula=trt.formula, wtype="stab.ATE")
nonpar.pe <- get.pointEst(res.ATE, 0.5)
nonpar.pe$trt.eff[[1]]$RD
# Cox-based estimation:
res.cox.ATE <- fit.cox(df=data, X="X", E="E", trt.formula=trt.formula, wtype="stab.ATE")
cox.pe <- get.pointEst(res.cox.ATE, 0.5)
cox.pe$trt.eff[[1]]$RD
# please see our package vignette for practical examples
```
<span id="page-17-1"></span>get.weights *Fitting a logistic regression model for propensity scores and estimating weights*

#### Description

Fits a propensity scores model by logistic regression and returns both estimated propensity scores and requested weights. The estimated propensity scores can be used for further diagnostics, e.g. for testing a positivity assumption and covariate balance.

#### Usage

get.weights(formula, data, A, C = NULL, wtype = "unadj", case.w = NULL)

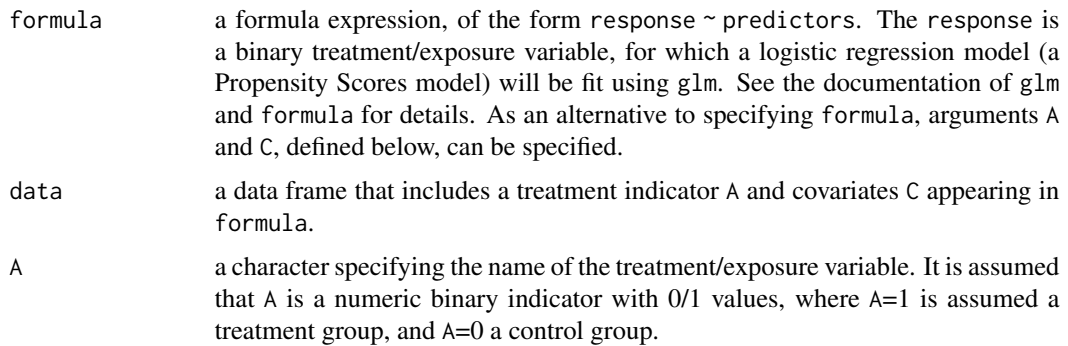

<span id="page-17-0"></span>

#### <span id="page-18-0"></span>get.weights 19

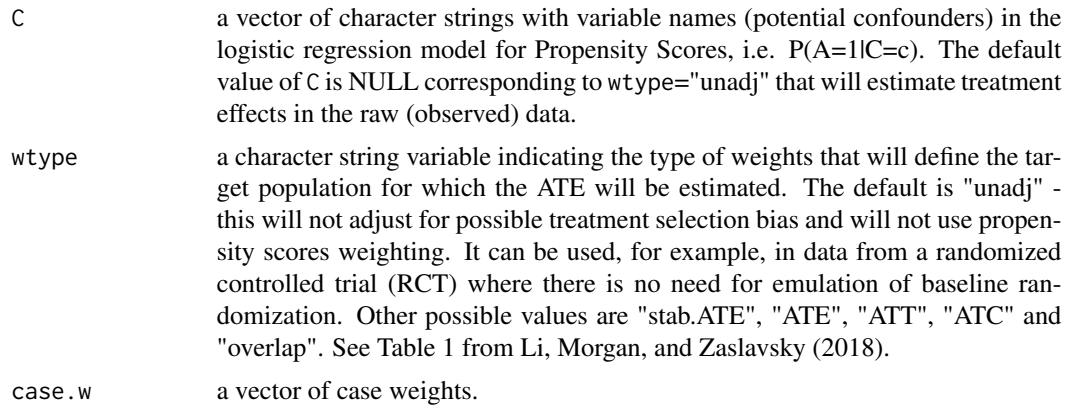

#### Value

A list with the following fields:

- wtype a character string indicating the type of the estimated weights
- ps a vector of estimated propensity scores  $P(A=a|C=c)$
- w a vector of estimated weights
- summary.glm a summary of the logistic regression fit which is done using stats::glm

function

#### References

F. Li, K.L. Morgan, and A.M. Zaslavsky. 2018. Balancing Covariates via Propensity Score Weighting. Journal of the American Statistical Association 113 (521): 390–400.

M.A. Hernán, B. Brumback, and J.M. Robins. 2000. Marginal structural models and to estimate the causal effect of zidovudine on the survival of HIV-positive men. Epidemiology, 11 (5): 561-570.

#### See Also

[fit.nonpar](#page-6-1), [fit.cox](#page-2-1), [causalCmprsk](#page-1-1)

```
# create a data set
n < -1000set.seed(7)
c1 <- runif(n)
c2 \leq -as.numeric(runif(n) \leq 0.2)set.seed(77)
cf.m.T1 <- rweibull(n, shape=1, scale=exp(-(-1 + 2*c1)))
cf.m.T2 <- rweibull(n, shape=1, scale=exp(-(1 + 1*c2)))cf.m.T \leq -pmin(cf.m.T1, cf.m.T2)cf.m.E \leq rep(0, n)cf.m.E[cf.m.T1<=cf.m.T2] <- 1
cf.m.E[cf.m.T2<cf.m.T1] <- 2
```

```
set.seed(77)
cf.s.T1 <- rweibull(n, shape=1, scale=exp(-1*c1 ))
cf.s.T2 <- rweibull(n, shape=1, scale=exp(-2*c2))
cf.s.T \leftarrow pmin(cf.s.T1, cf.s.T2)cf.s.E \leq rep(0, n)cf.s.E[cf.s.T1<=cf.s.T2] <- 1
cf.s.E[cf.s.T2<cf.s.T1] <- 2
exp.z < - exp(0.5 + 1*c1 - 1*c2)pr <- exp.z/(1+exp.z)
TRT <- ifelse(runif(n)< pr, 1, 0)
X <- ifelse(TRT==1, cf.m.T, cf.s.T)
E <- ifelse(TRT==1, cf.m.E, cf.s.E)
covs.names \leq c("c1", "c2")
data <- data.frame(X=X, E=E, TRT=TRT, c1=c1, c2=c2)
form.txt <- paste0("TRT", " ~ ", paste0(c("c1", "c2"), collapse = "+"))
trt.formula <- as.formula(form.txt)
wei <- get.weights(formula=trt.formula, data=data, wtype = "overlap")
hist(wei$ps[data$TRT==1], col="red", breaks = seq(0,1,0.05))
par(new=TRUE)
hist(wei$ps[data$TRT==0], col="blue", breaks = seq(0,1,0.05))
# please see our package vignette for practical examples
```
summary.cmprsk *Summary of Event-specific Cumulative Hazards, Cumulative Incidence Functions and Various Treatment Effects*

#### Description

Returns an object of class data.frame containing the summary extracted from the cmprsk object.

#### Usage

```
## S3 method for class 'cmprsk'
summary(object, event, estimand = "CIF", ...)
```
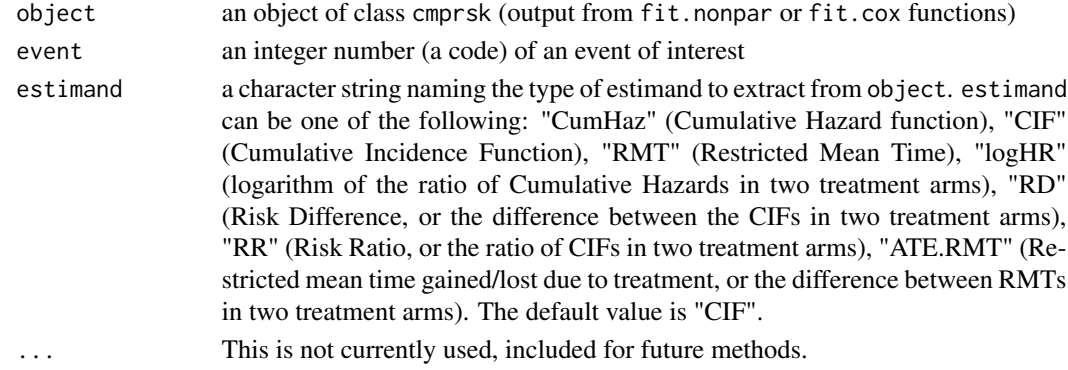

<span id="page-19-0"></span>

#### <span id="page-20-0"></span>Value

summary.cmprsk returns a data.frame object with 7 or 6 columns: the time vector, an indicator of the treatment arm (if the requested estimand is one of c("logHR", "RD", "RR", "ATE.RMT"), this column is omitted), an indicator of the type of event, the point estimate for the requested estimand, the lower and upper bounds of the confidence interval (for conf.level % of the confidence level), and the standard error of the point estimate. For example, if estimand="CIF", the returned data.frame will include the following columns: time, TRT, Event, CIF, CIL.CIF, CIU.CIF, SE.CIF.

#### References

M.-L. Charpignon, B. Vakulenko-Lagun, B. Zheng, C. Magdamo, B. Su, K.E. Evans, S. Rodriguez, et al. 2022. Causal inference in medical records and complementary systems pharmacology for metformin drug repurposing towards dementia. Nature Communications 13:7652.

#### See Also

[fit.cox](#page-2-1), [fit.nonpar](#page-6-1), [causalCmprsk](#page-1-1)

```
# create a data set
n < -1000set.seed(7)
c1 \leftarrow runif(n)c2 \le - as.numeric(runif(n)< 0.2)
set.seed(77)
cf.m.T1 \leftarrow rweibull(n, shape=1, scale=exp(-(-1 + 2*c1)))
cf.m.T2 <- rweibull(n, shape=1, scale=exp(-(1 + 1*c2)))cf.m.T <- pmin( cf.m.T1, cf.m.T2)
cf.m.E \leq -rep(0, n)cf.m.E[cf.m.T1<=cf.m.T2] <- 1
cf.m.E[cf.m.T2<cf.m.T1] <- 2
set.seed(77)
cf.s.T1 \leftarrow \text{rweibull}(n, shape=1, scale=exp(-1*c1))cf.s.T2 \leftarrow \text{rweibull}(n, \text{shape=1}, \text{scale=exp}(-2*c2))cf.s.T <- pmin( cf.s.T1, cf.s.T2)
cf.s.E \leq -\text{rep}(\emptyset, n)cf.s.E[cf.s.T1<=cf.s.T2] <- 1
cf.s.E[cf.s.T2<cf.s.T1] <- 2
exp.z < - exp(0.5 + c1 - c2)pr <- exp.z/(1+exp.z)
TRT \le ifelse( runif(n)\le pr, 1, 0)
X <- ifelse(TRT==1, cf.m.T, cf.s.T)
E <- ifelse(TRT==1, cf.m.E, cf.s.E)
covs.names <- c("c1", "c2")
data <- data.frame(X=X, E=E, TRT=TRT, c1=c1, c2=c2)
# Nonparametric estimation:
form.txt <- paste0("TRT", " ~ ", paste0(c("c1", "c2"), collapse = "+"))
trt.formula <- as.formula(form.txt)
res.ATE <- fit.nonpar(df=data, X="X", E="E", trt.formula=trt.formula, wtype="stab.ATE")
```
# summarizing results on the Risk Difference for event=2 fit.summary <- summary(object=res.ATE, event = 2, estimand="RD") head(fit.summary) # summarizing results on the CIFs for event=1 fit.summary <- summary(object=res.ATE, event = 1, estimand="CIF") head(fit.summary)

# <span id="page-22-0"></span>Index

causalCmprsk, [2,](#page-1-0) *[6](#page-5-0)*, *[12](#page-11-0)*, *[14](#page-13-0)*, *[17](#page-16-0)*, *[19](#page-18-0)*, *[21](#page-20-0)*

fit.cox, *[2](#page-1-0)*, [3,](#page-2-0) *[12](#page-11-0)*, *[17](#page-16-0)*, *[19](#page-18-0)*, *[21](#page-20-0)* fit.nonpar, *[2](#page-1-0)*, *[6](#page-5-0)*, [7,](#page-6-0) *[17](#page-16-0)*, *[19](#page-18-0)*, *[21](#page-20-0)*

get.numAtRisk, *[2](#page-1-0)*, [13](#page-12-0) get.pointEst, *[2](#page-1-0)*, *[6](#page-5-0)*, *[12](#page-11-0)*, *[14](#page-13-0)*, [15](#page-14-0) get.weights, *[2](#page-1-0)*, *[14](#page-13-0)*, [18](#page-17-0)

summary.cmprsk, [20](#page-19-0)